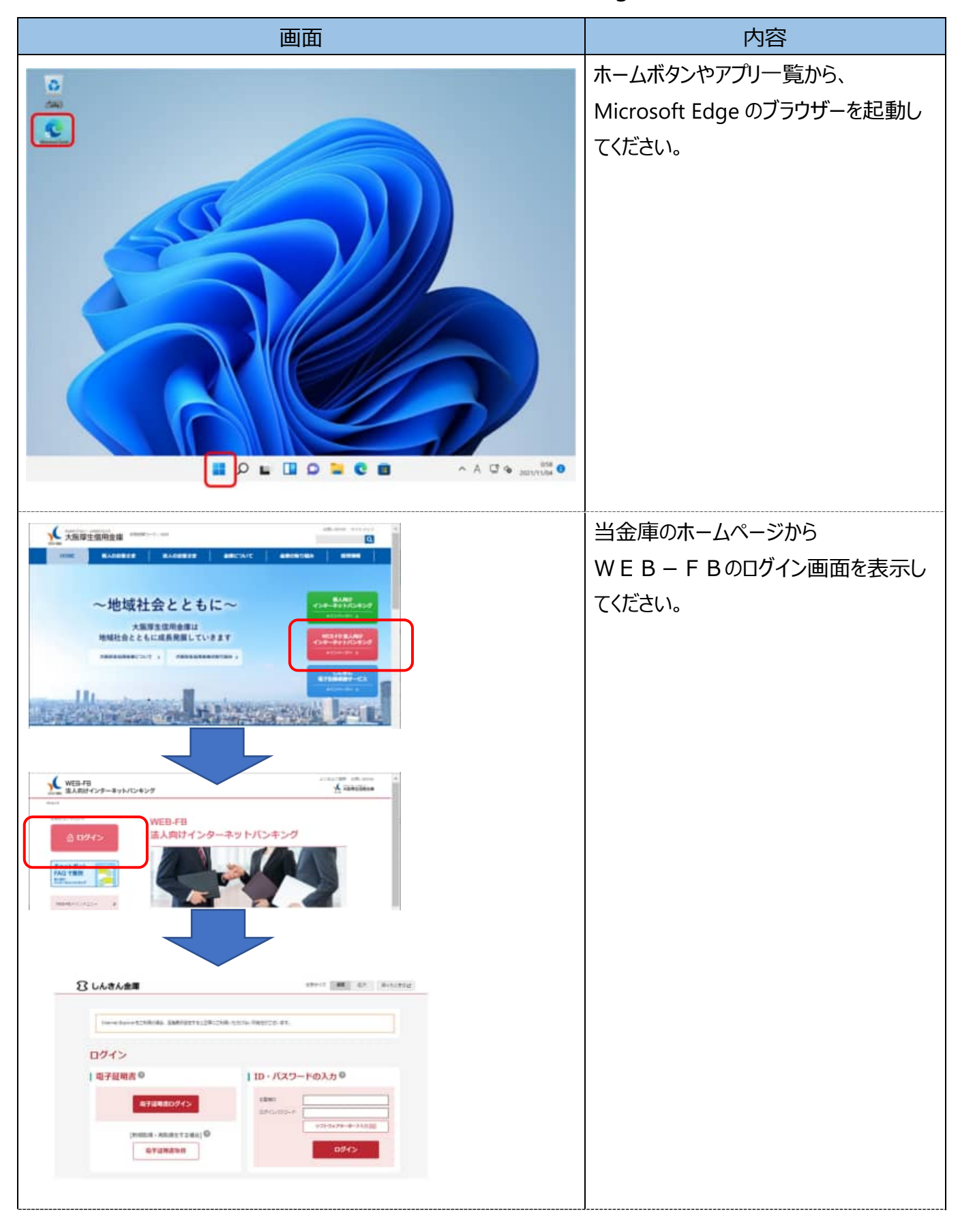

【電子証明書の更新方法】Microsoft Edge (IE モード)

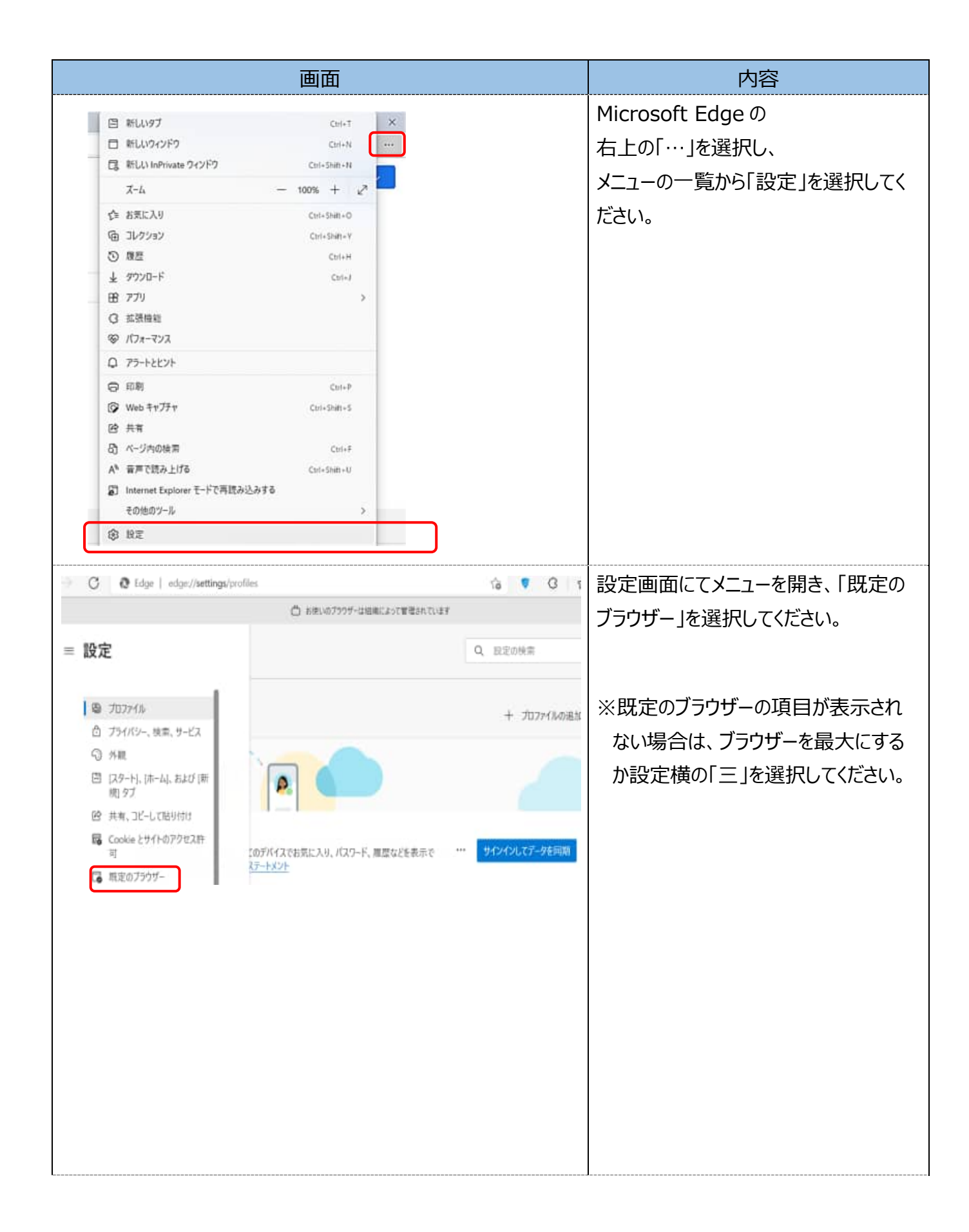

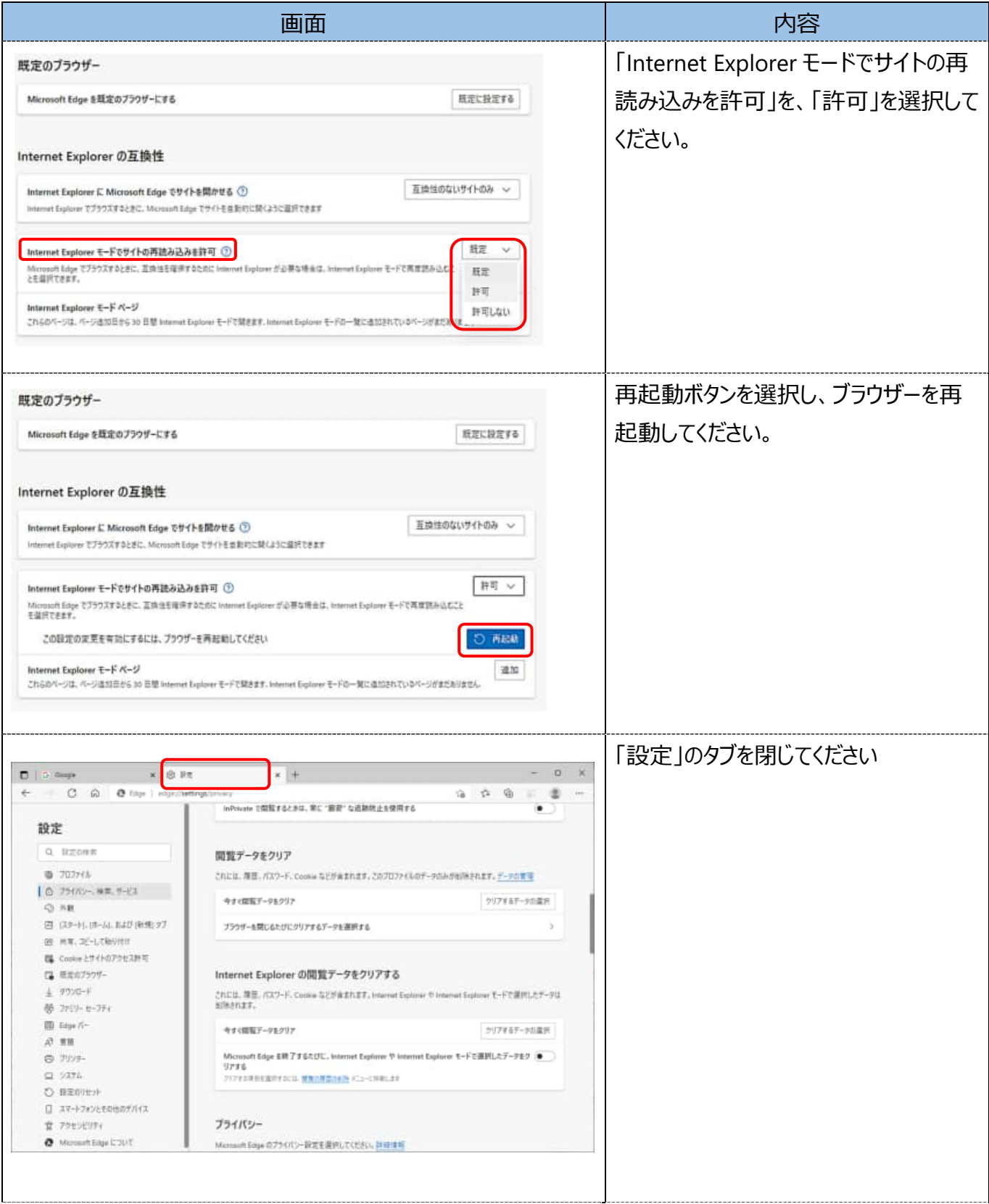

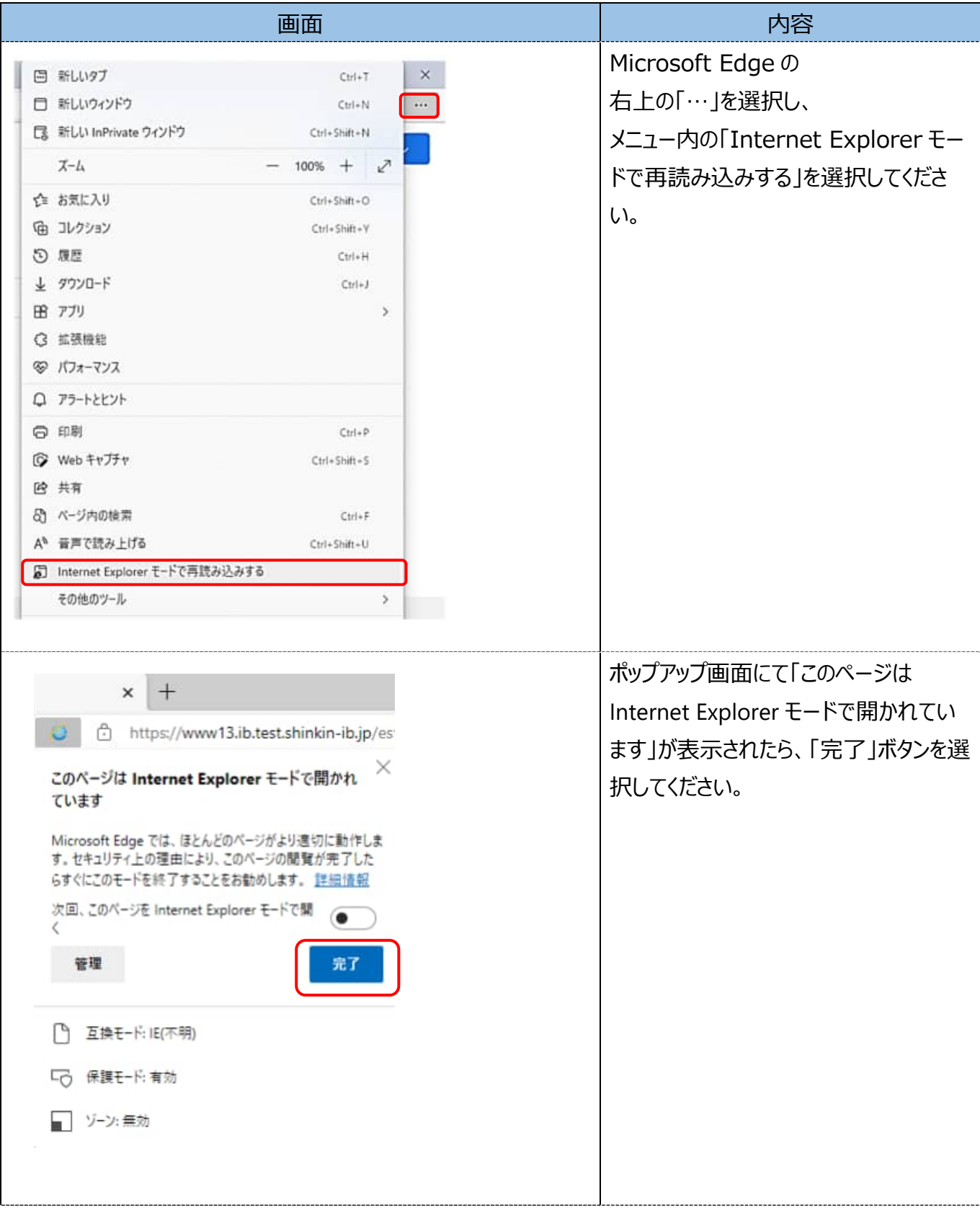

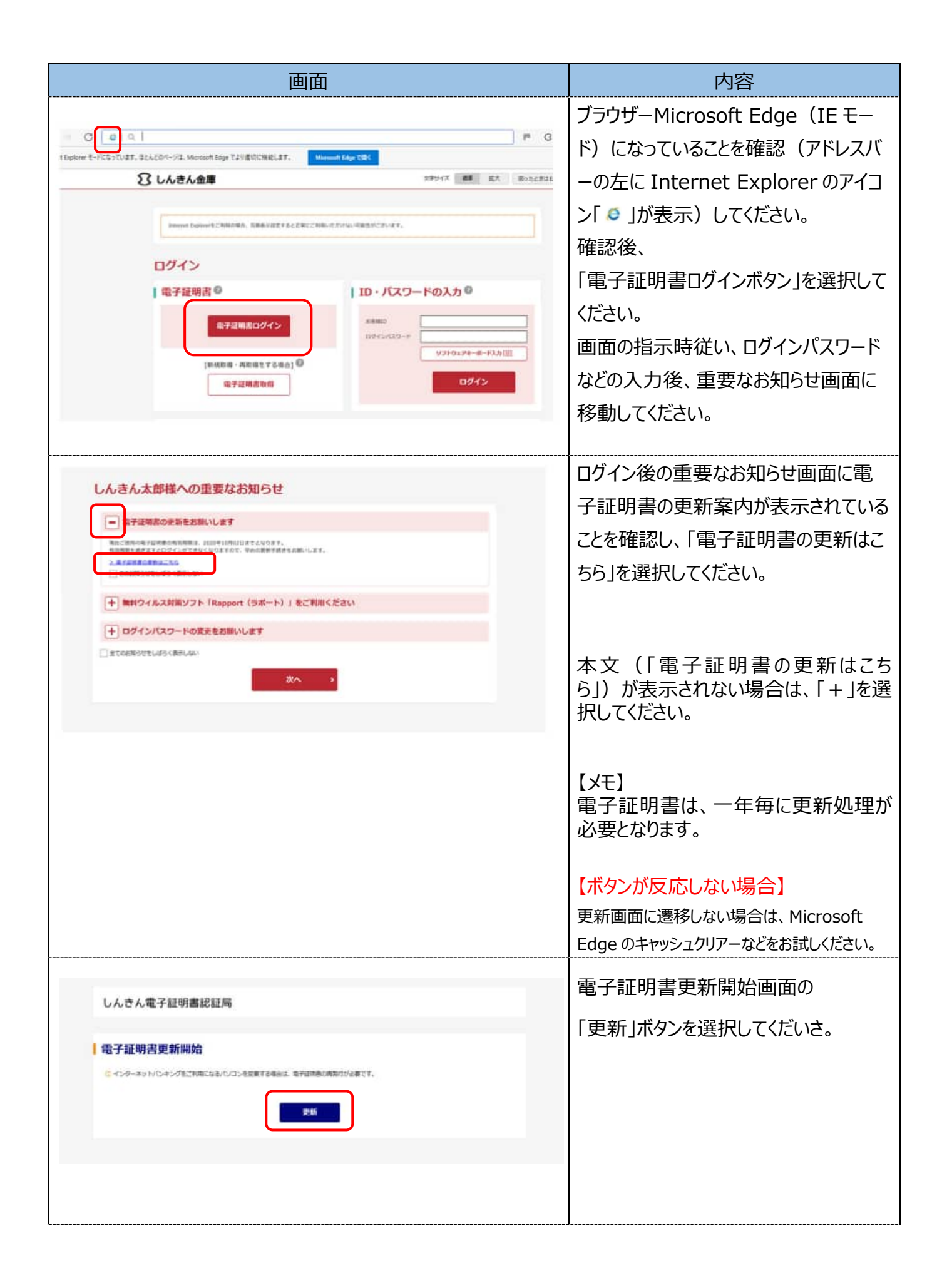

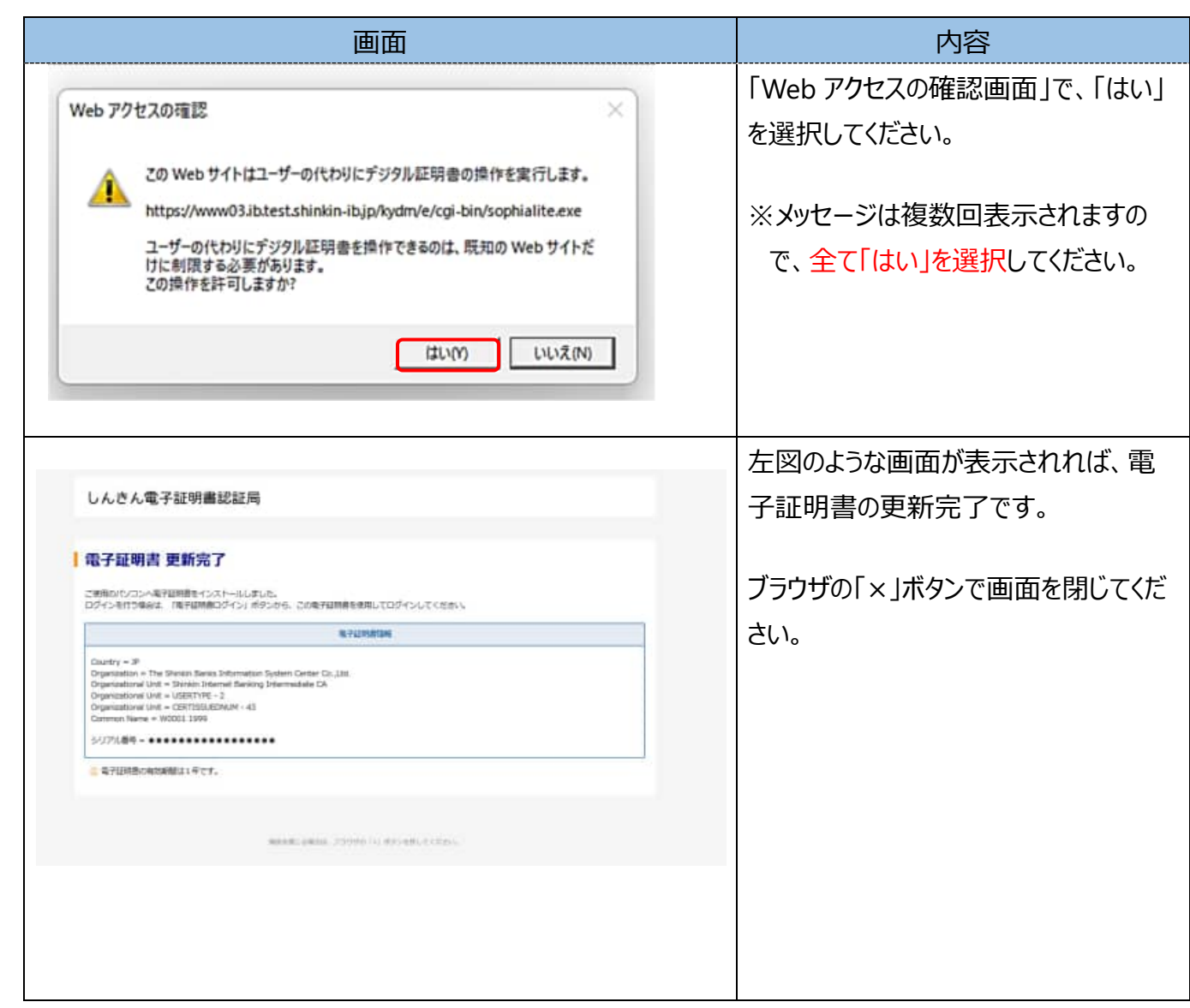